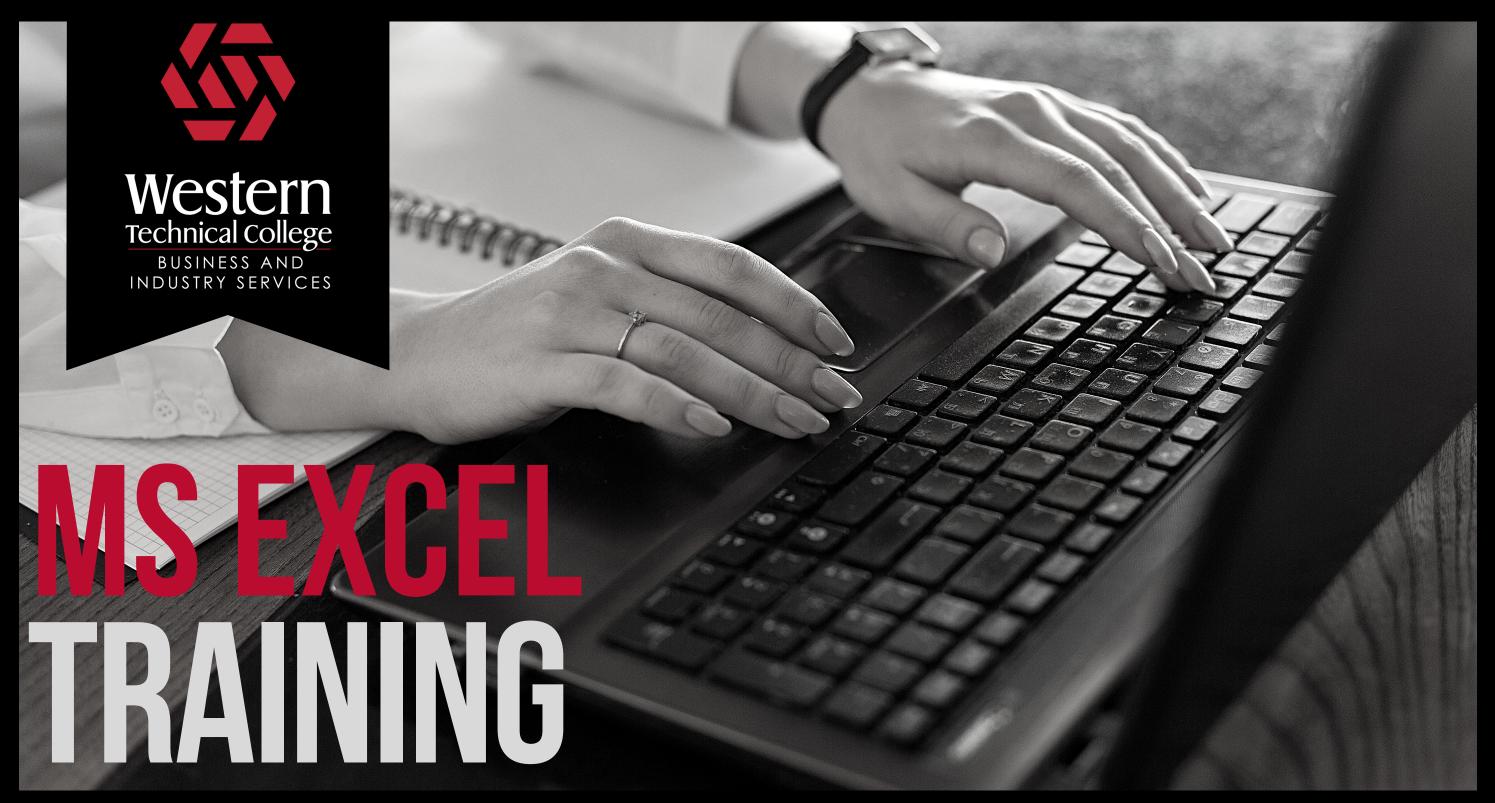

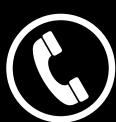

For date information, call John at 608-785-9916 or e-mail zimprichj@westerntc.edu

\$89 per person, per session

## Classes scheduled at La Crosse and Tomah Campus's

# Attending

## Microsoft Excel - Level 1 (Beginner)

This course helps students become familiar with the fundamental functions of Excel, including: creating spreadsheets, working with rows, columns and cells, formatting worksheets and performing basic calculations.

# Attending

## **Microsoft Excel - Level 2 (Intermediate)**

Learn to use templates, to create and modify charts, learn commonly used functions, absolute cell referencing, 3-D formulas, conditional formatting, sorting, and filtering data. Ideal for those who know the basic fundamentals of Excel and want to become more productive users.

# Attending

## **Microsoft Excel - Level 3 (Advanced)**

This course covers advanced features of Excel. We will learn how to create and modify PivotTables and PivotCharts, the Vlookup function, internal/external links, data analysis, and other time saving features. Ideal for users that what to use Excel to get more from their data.

| Company: |         |
|----------|---------|
| Name:    | _Phone: |
| E-Mail:  |         |